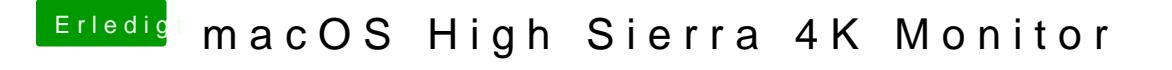

Beitrag von Schorse vom 5. März 2018, 00:12

[@anonymous w](https://www.hackintosh-forum.de/index.php/User/38895-anonymous-writer/)ilmteder Tat, der Speicherdruck ist schnell da. Nach einem neu schon 10GB im Speicher.